### МИНИСТЕРСТВО ОБРАЗОВАНИЯ И НАУКИ РФ

#### Федеральное государственное бюджетное образовательное учреждение высшего образования

«ТОМСКИЙ ГОСУДАРСТВЕННЫЙ УНИВЕРСИТЕТ СИСТЕМ

УПРАВЛЕНИЯ И РАДИОЭЛЕКТРОНИКИ»

(ТУСУР)

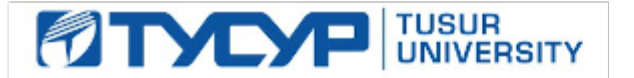

### УТВЕРЖДАЮ

Проректор по учебной работе

Документ подписан электронной подписью Сертификат: 1сбсfa0a-52aб-4f49-aef0-5584d3fd4820<br>Владелец: Троян Павел Ефимович Действителен: с 19.01.2016 по 16.09.2019

### РАБОЧАЯ ПРОГРАММА УЧЕБНОЙ ДИСЦИПЛИНЫ

### Основы компьютерного проектирования РЭС

Уровень образования: высшее образование **-** бакалавриат Направление подготовки (специальность): **11.03.01** Радиотехника Направленность (профиль): Радиотехнические средства передачи**,** приема и обработки сигналов Форма обучения: заочная Факультет: ЗиВФ**,** Заочный и вечерний факультет Кафедра: ТОР**,** Кафедра телекоммуникаций и основ радиотехники Курс: **3** Семестр: **5, 6**

Учебный план набора 2015, 2016 года

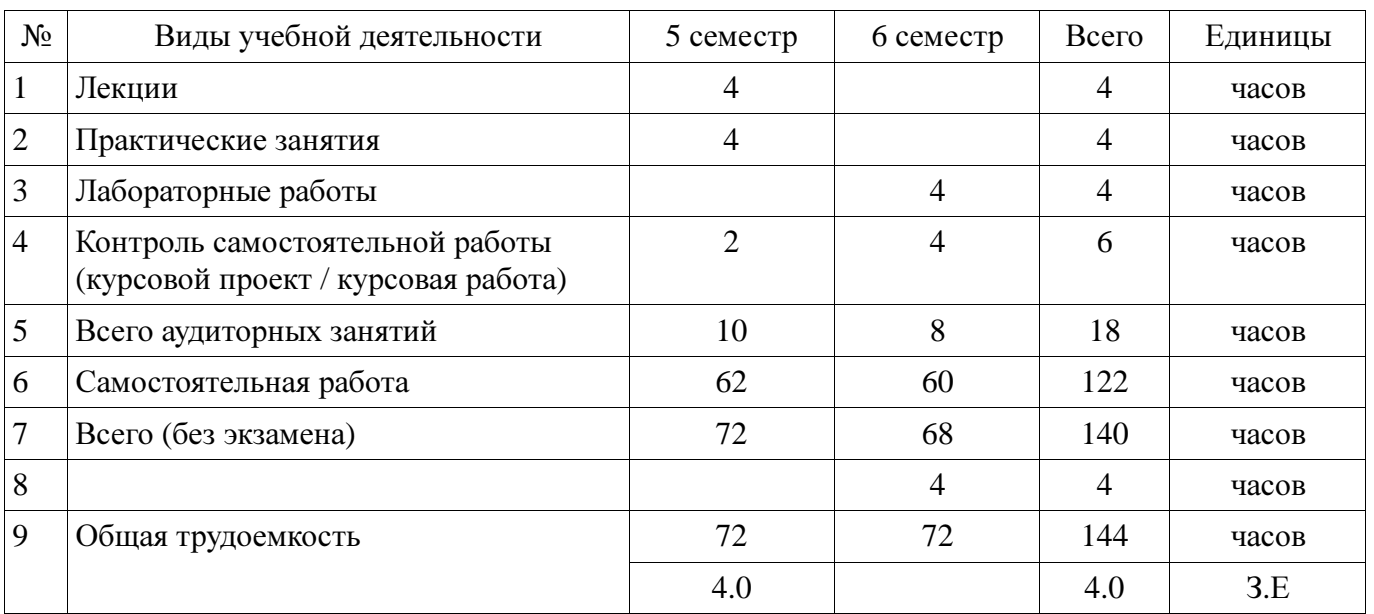

### Распределение рабочего времени

Контрольные работы: 6 семестр - 1

Дифференцированный зачет: 6 семестр

Курсовая работа (проект): 6 семестр

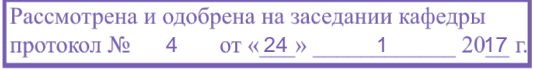

### ЛИСТ СОГЛАСОВАНИЙ

Рабочая программа составлена с учетом требований федерального государственного образовательного стандарта высшего образования (ФГОС ВО) по направлению подготовки (специальности) 11.03.01 Радиотехника, утвержденного 06 марта 2015 года, рассмотрена и утверждена на заседании кафедры «\_\_\_» \_\_\_\_\_\_\_\_\_\_\_\_\_ 20\_ года, протокол №\_\_\_\_\_\_.

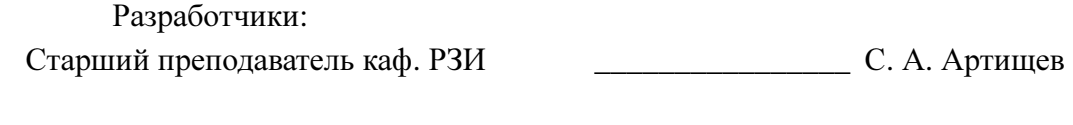

Заведующий обеспечивающей каф. А. С. Залорин

Рабочая программа согласована с факультетом, профилирующей и выпускающей кафедрами направления подготовки (специальности).

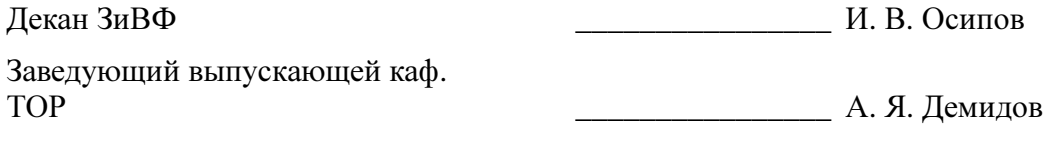

Эксперты:

Старший преподаватель каф. РЗИ \_\_\_\_\_\_\_\_\_\_\_\_\_\_\_\_ Ю. В. Зеленецкая

#### **1.** Цели и задачи дисциплины

#### **1.1.** Цели дисциплины

Формирование у студентов багажа знаний и навыков, необходимых для проектирования различных радиоэлектронных средств (РЭС) с применением компьютерных систем автоматизированного проектирования (САПР), а также интегрированных систем моделирования и измерений (Hardware in the Loop)

#### **1.2.** Задачи дисциплины

- К основным задачам дисциплины относится изучение:
- − основных разновидностей моделей элементов РЭС
- методов симуляции электрических цепей и структур
- − методов синтеза и оптимизации электрических цепей и структур
- − расчетно-экспериментальных методов проектирования

− основных разновидностей САПР и интегрированных систем моделирования и измерений

#### **2.** Место дисциплины в структуре ОПОП

Дисциплина «Основы компьютерного проектирования РЭС» (Б1.В.ОД.3) относится к блоку 1 (вариативная часть).

Предшествующими дисциплинами, формирующими начальные знания, являются следующие дисциплины: Радиотехнические цепи и сигналы.

Последующими дисциплинами являются: Защита выпускной квалификационной работы, включая подготовку к процедуре защиты и процедуру защиты, САПР микроволновых устройств и антенн, Устройства приема и обработки сигналов.

#### **3.** Требования к результатам освоения дисциплины

Процесс изучения дисциплины направлен на формирование следующих компетенций:

− ПК-1 способностью выполнять математическое моделирование объектов и процессов по типовым методикам, в том числе с использованием стандартных пакетов прикладных программ;

В результате изучения дисциплины студент должен:

− знать стандартные пакеты прикладных программ, ориентированных на решение научных и проектных задач радиоэлектроники.

уметь применять компьютерные системы и пакеты прикладных программ для проектирования и исследования радиотехнических устройств.

владеть типовыми программными средствами для автоматизации проектирования и моделирования радиоэлектронных цепей, устройств и систем.

#### **4.** Объем дисциплины и виды учебной работы

Общая трудоемкость дисциплины составляет 4.0 зачетных единицы и представлена в таблице 4.1.

Таблица 4.1 – Трудоемкость дисциплины

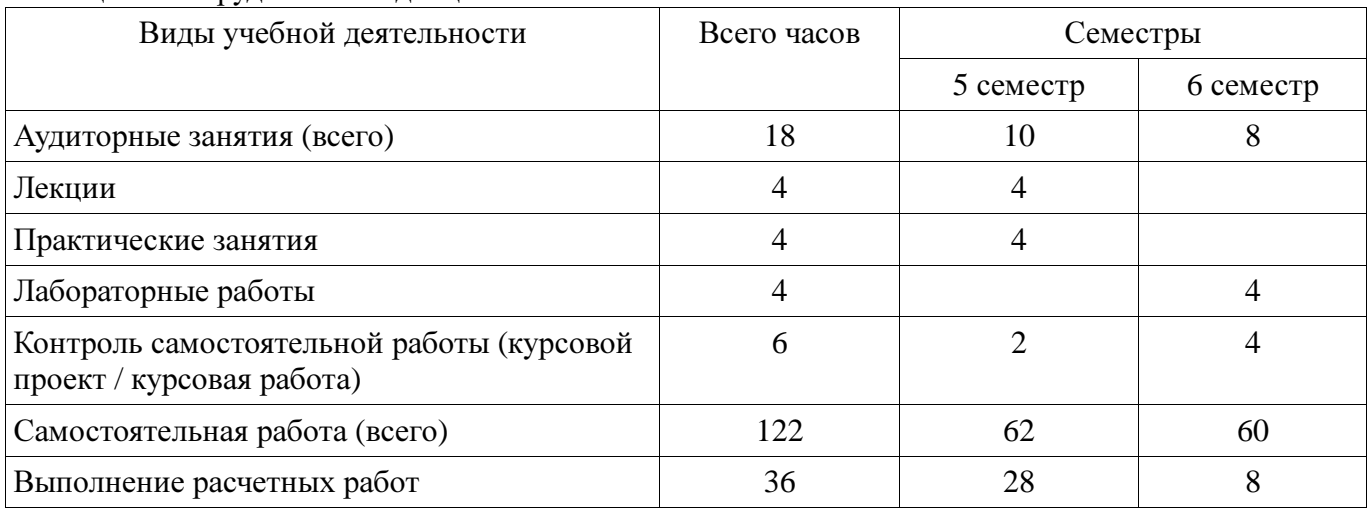

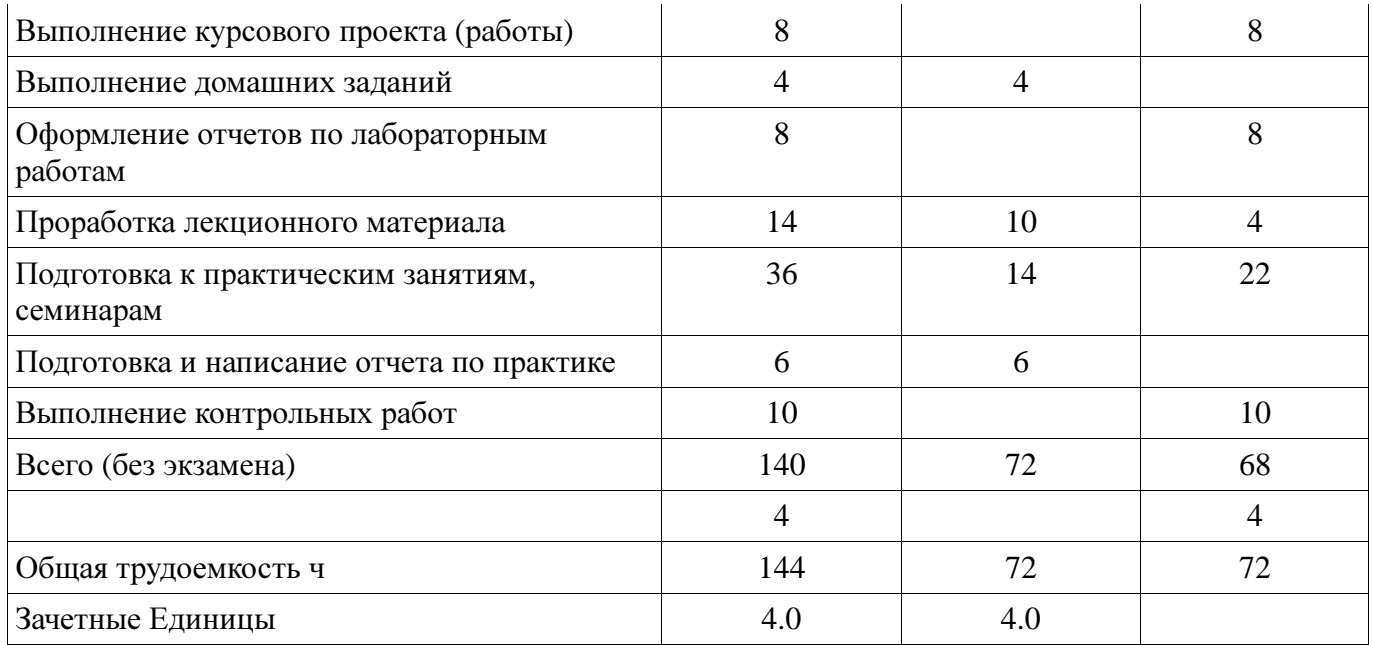

# **5.** Содержание дисциплины

### **5.1.** Разделы дисциплины и виды занятий

Разделы дисциплины и виды занятий приведены в таблице 5.1. Таблица 5.1 – Разделы дисциплины и виды занятий

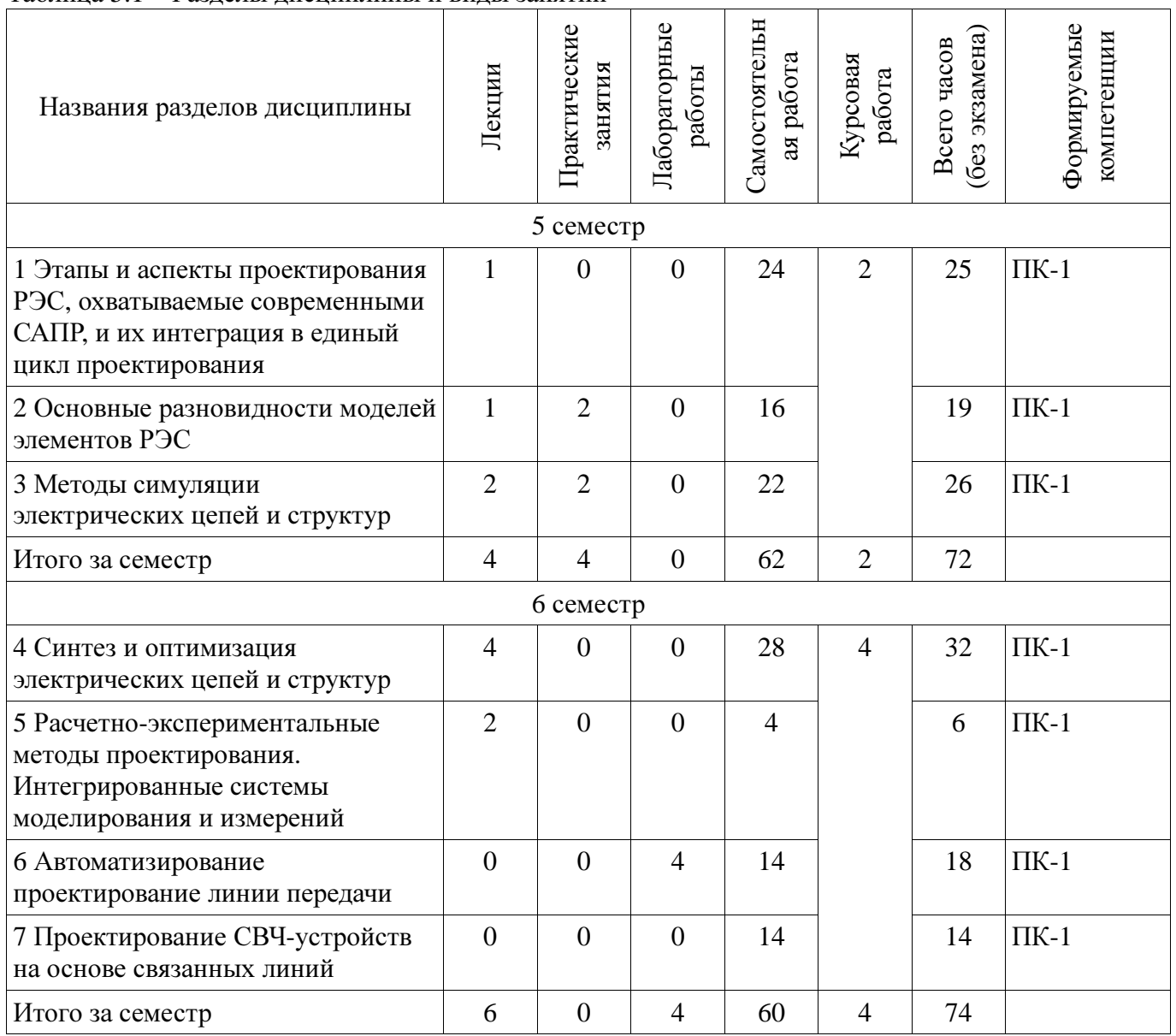

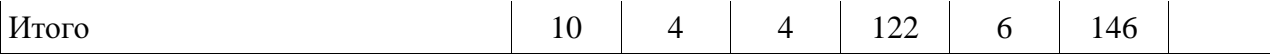

# **5.2.** Содержание разделов дисциплины **(**по лекциям**)**

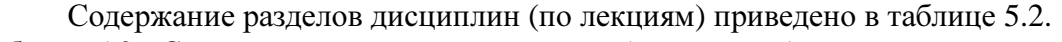

Таблица 5.2 - Содержание разделов дисциплин (по лекциям)

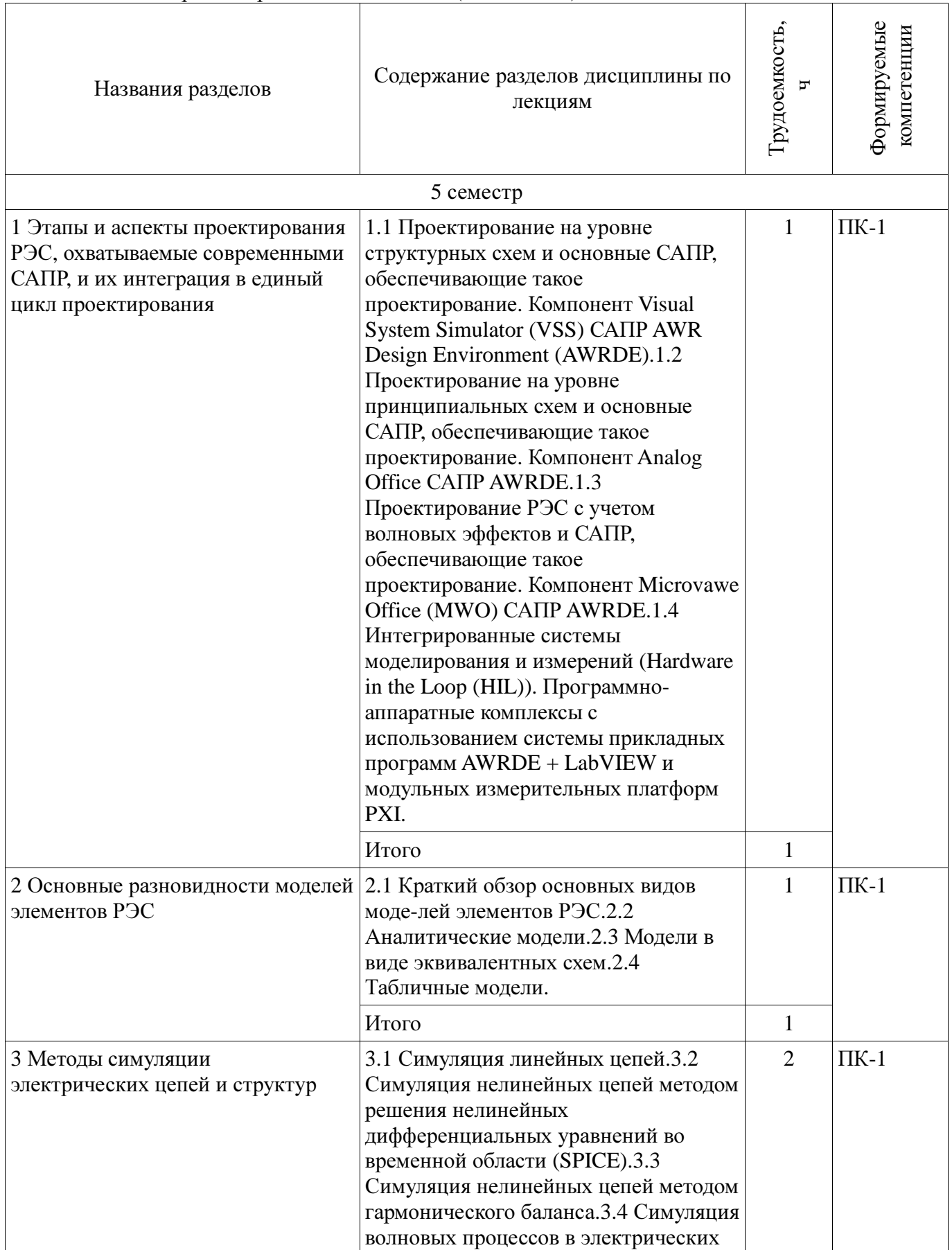

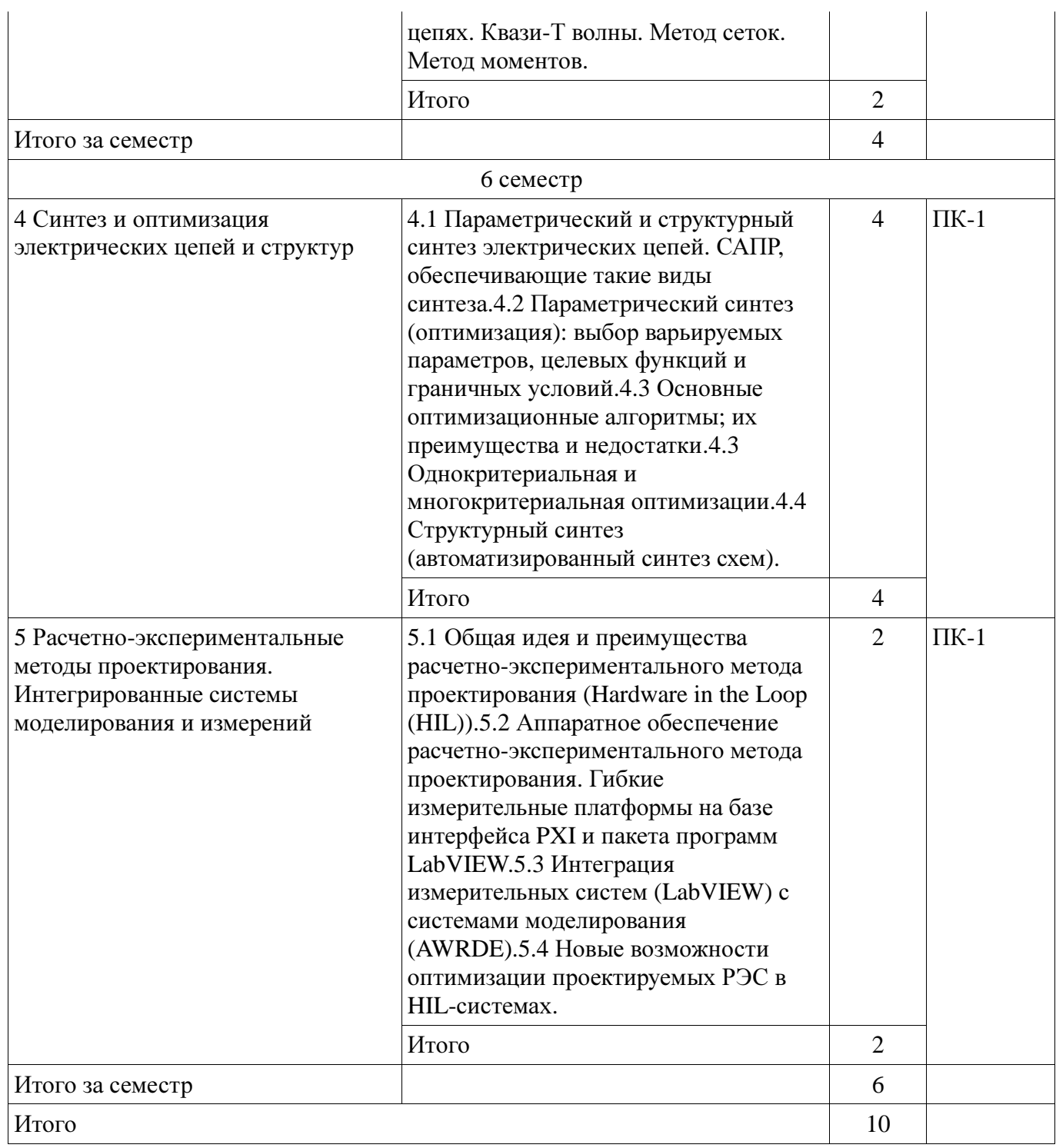

### **5.3.** Разделы дисциплины и междисциплинарные связи с обеспечивающими **(**предыдущими**)**  и обеспечиваемыми **(**последующими**)** дисциплинами

Разделы дисциплины и междисциплинарные связи с обеспечивающими (предыдущими) и обеспечиваемыми (последующими) дисциплинами представлены в таблице 5.3. Таблица 5.3 - Разделы дисциплины и междисциплинарные связи

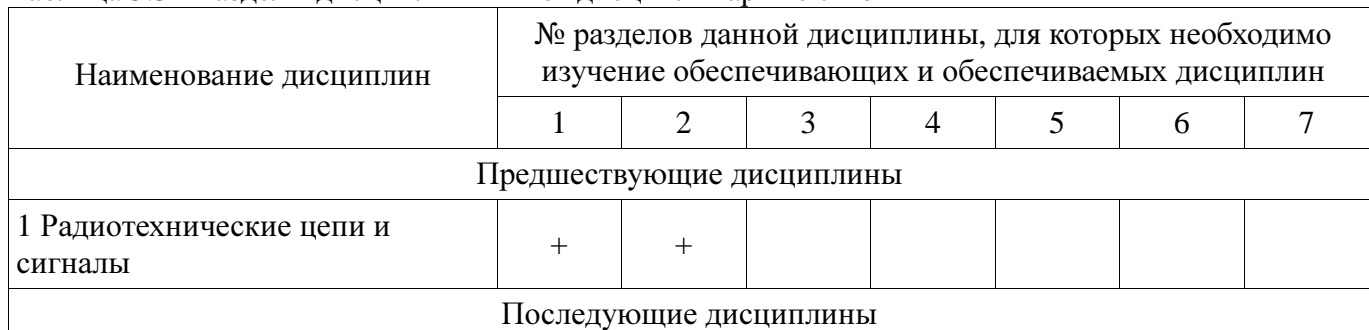

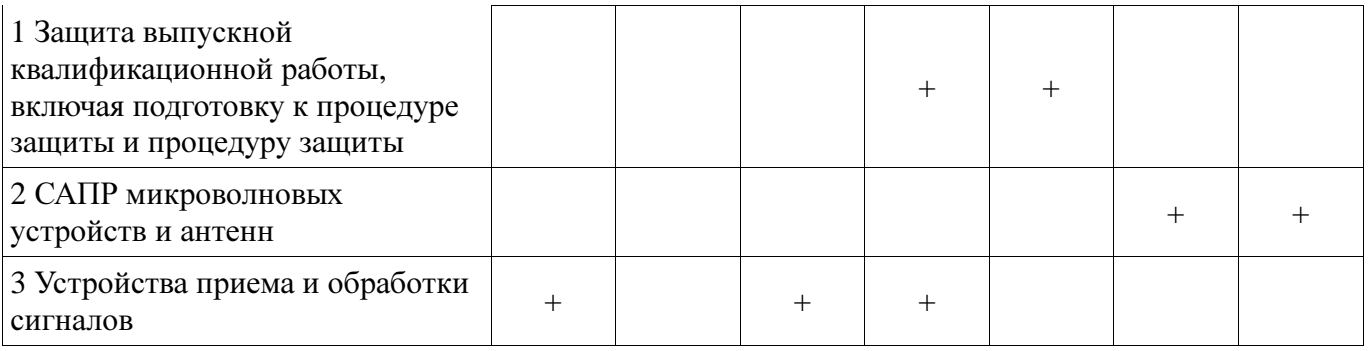

#### **5.4.** Соответствие компетенций**,** формируемых при изучении дисциплины**,** и видов занятий

Соответствие компетенций, формируемых при изучении дисциплины, и видов занятий представлено в таблице 5.4

Таблица 5.4 – Соответствие компетенций и видов занятий, формируемых при изучении дисциплины

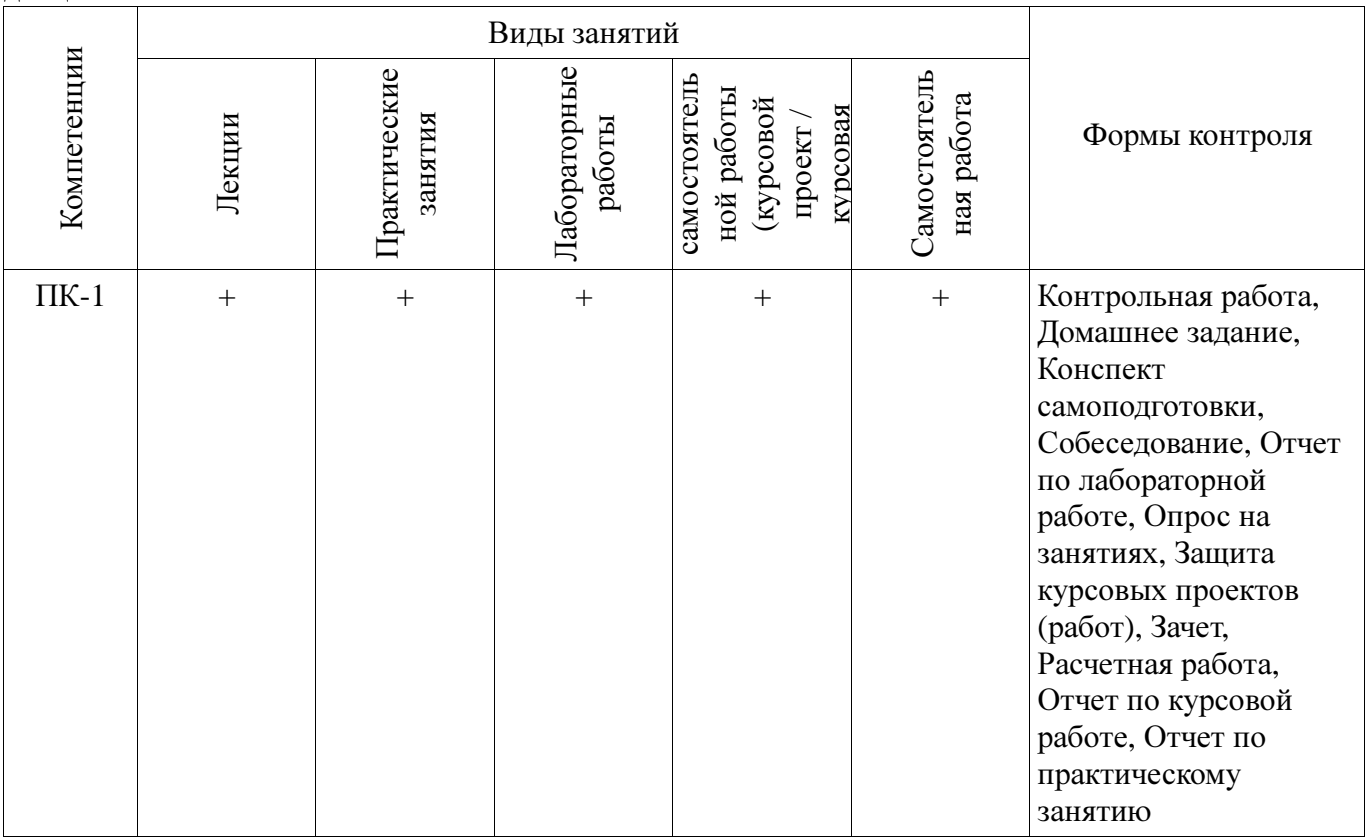

# **6.** Интерактивные методы и формы организации обучения

Не предусмотрено РУП

### **7.** Лабораторные работы

Наименование лабораторных работ приведено в таблице 7.1. Таблица 7. 1 – Наименование лабораторных работ

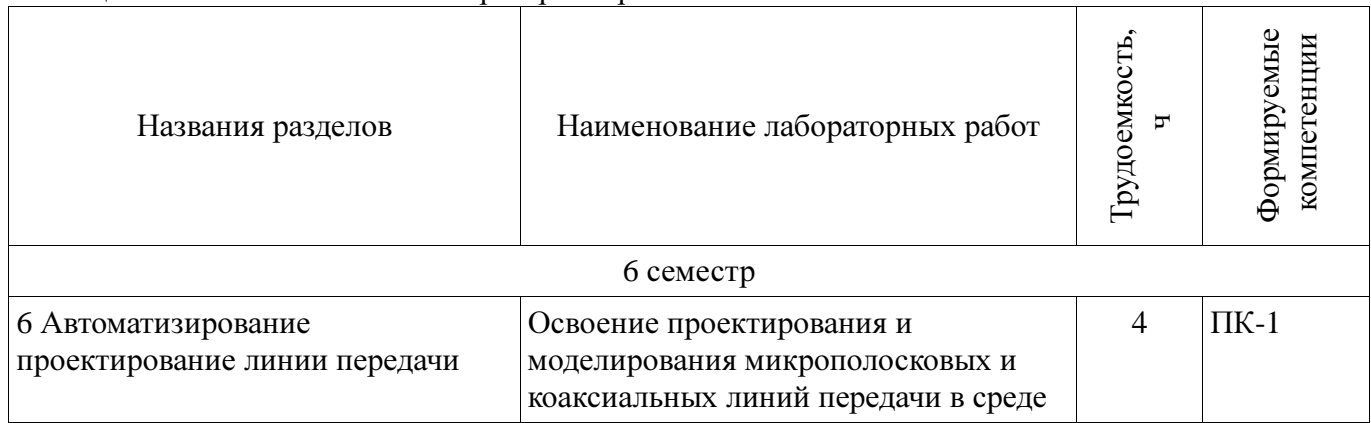

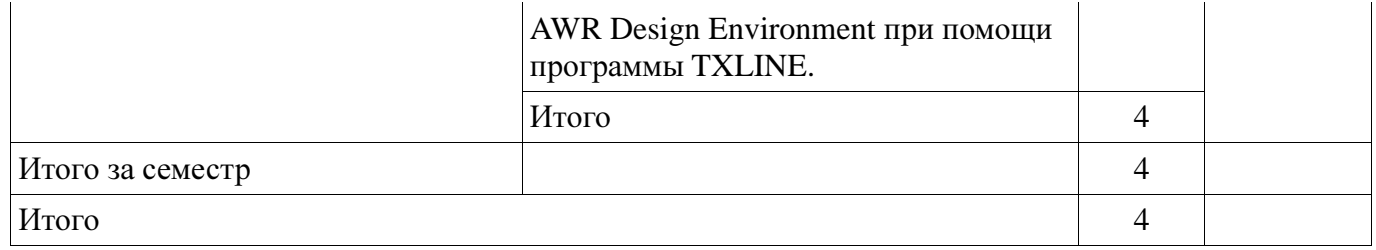

### **8.** Практические занятия **(**семинары**)**

Наименование практических занятий (семинаров) приведено в таблице 8.1. Таблица 8. 1 – Наименование практических занятий (семинаров)  $\overline{1}$ 

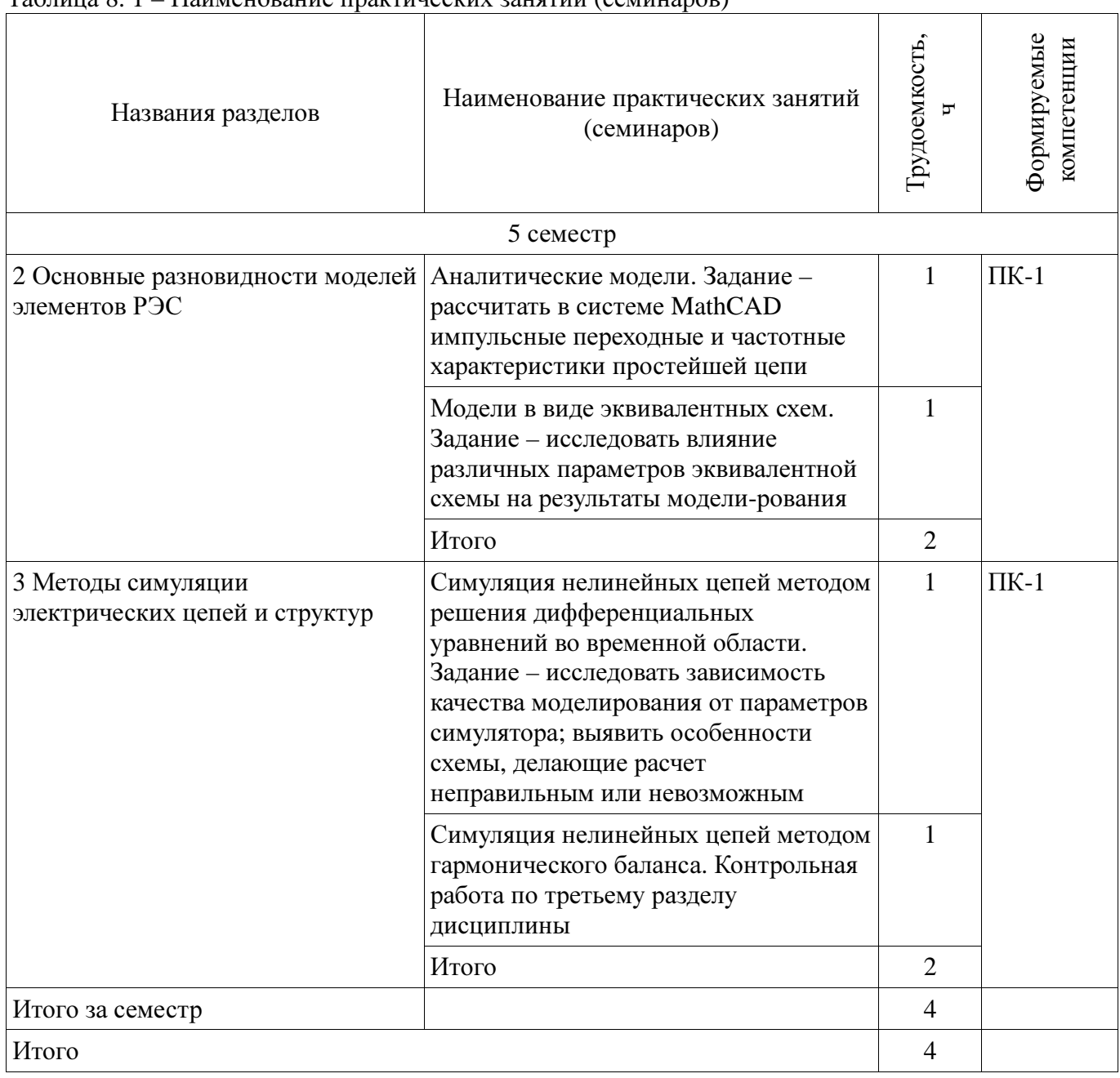

# **9.** Самостоятельная работа

Виды самостоятельной работы, трудоемкость и формируемые компетенции представлены в таблице 9.1.

 $\overline{\mathbf{1}}$ 

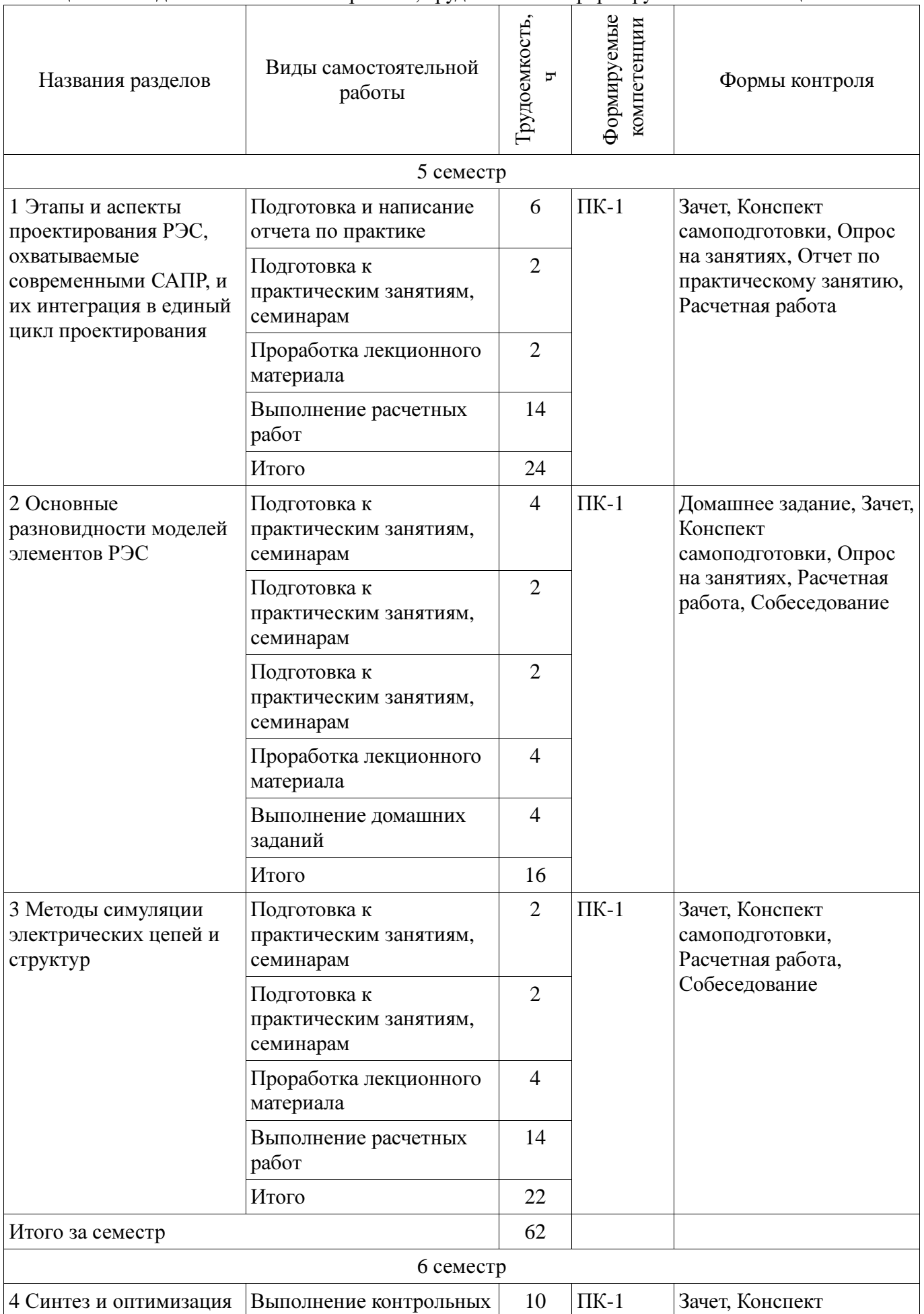

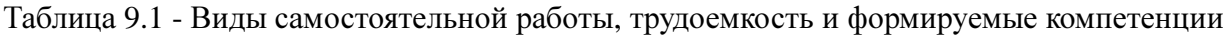

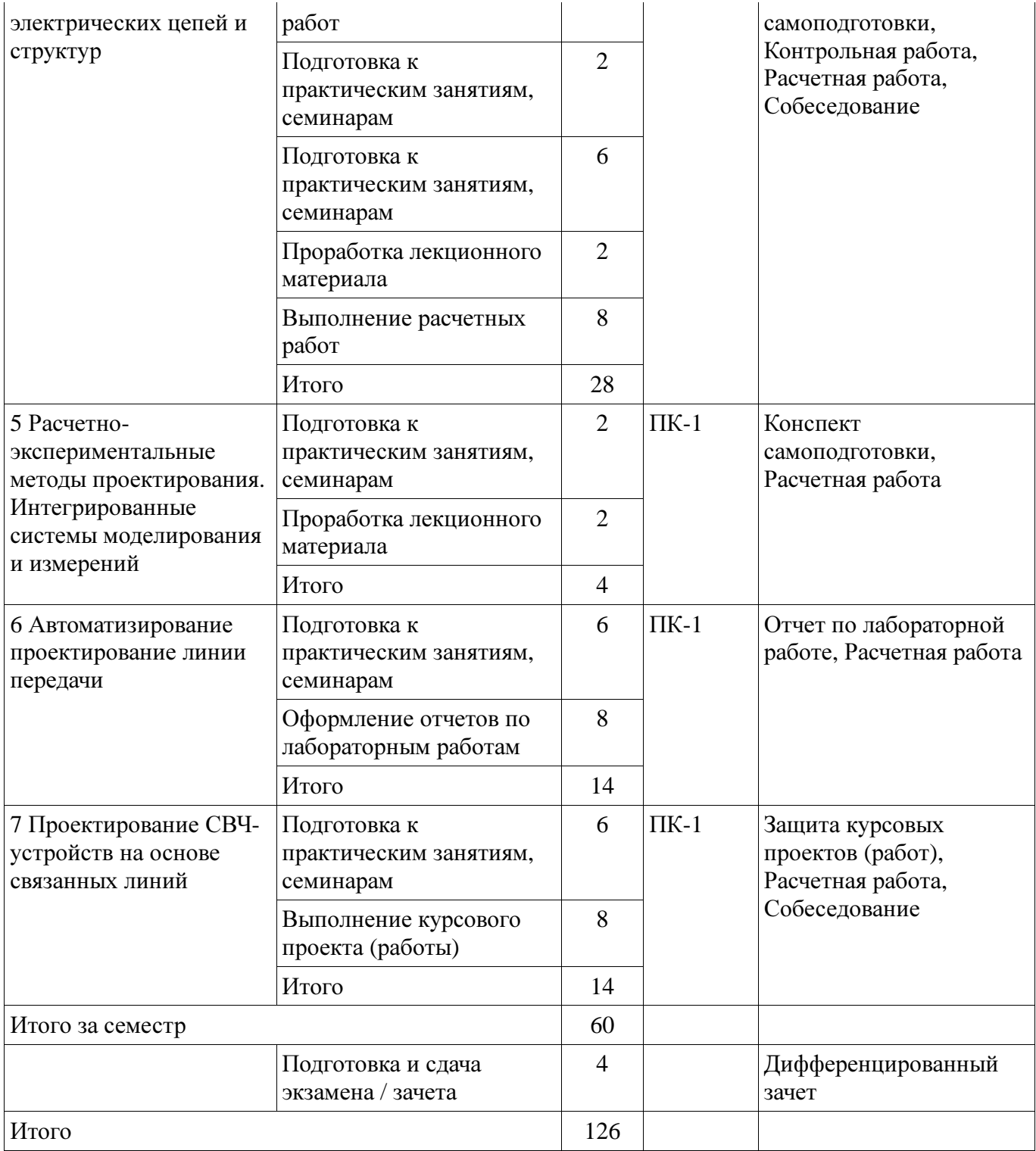

### **9.1.** Темы контрольных работ

- 1. Модели элементов.
- 2. Методы симуляции.
- 3. Алгоритмы оптимизации.

### **9.2.** Темы домашних заданий

1. Аналитические модели. Задание – рассчитать в системе MathCAD импульсные переходные и частотные характеристики простейшей цепи

### **9.3.** Темы расчетных работ

1. Однокритериальный параметрический синтез РЭС в САПР AWRDE. Задание – параметриче-ски синтезировать схему по заданному критерию

2. Симуляция нелинейных цепей методом решения дифференциальных уравнений во временной области. Задание – исследовать зависимость качества моделирования от параметров

симулятора; выявить особенности схемы, делающие расчет неправильным или невозможным

3. Знакомство с интерфейсом и основными возможностями систем проектирования AWRDE и LabVIEW. Задание – собрать простую схему в AWRDE

### **10.** Курсовая работа **(**проект**)**

Трудоемкость аудиторных занятий и формируемые компетенции в рамках выполнения курсовой работы (проекта) представлены таблице 10.1.

Таблица 10. 1 – Трудоемкость аудиторных занятий и формируемые компетенции в рамках выполнения курсовой работы (проекта)

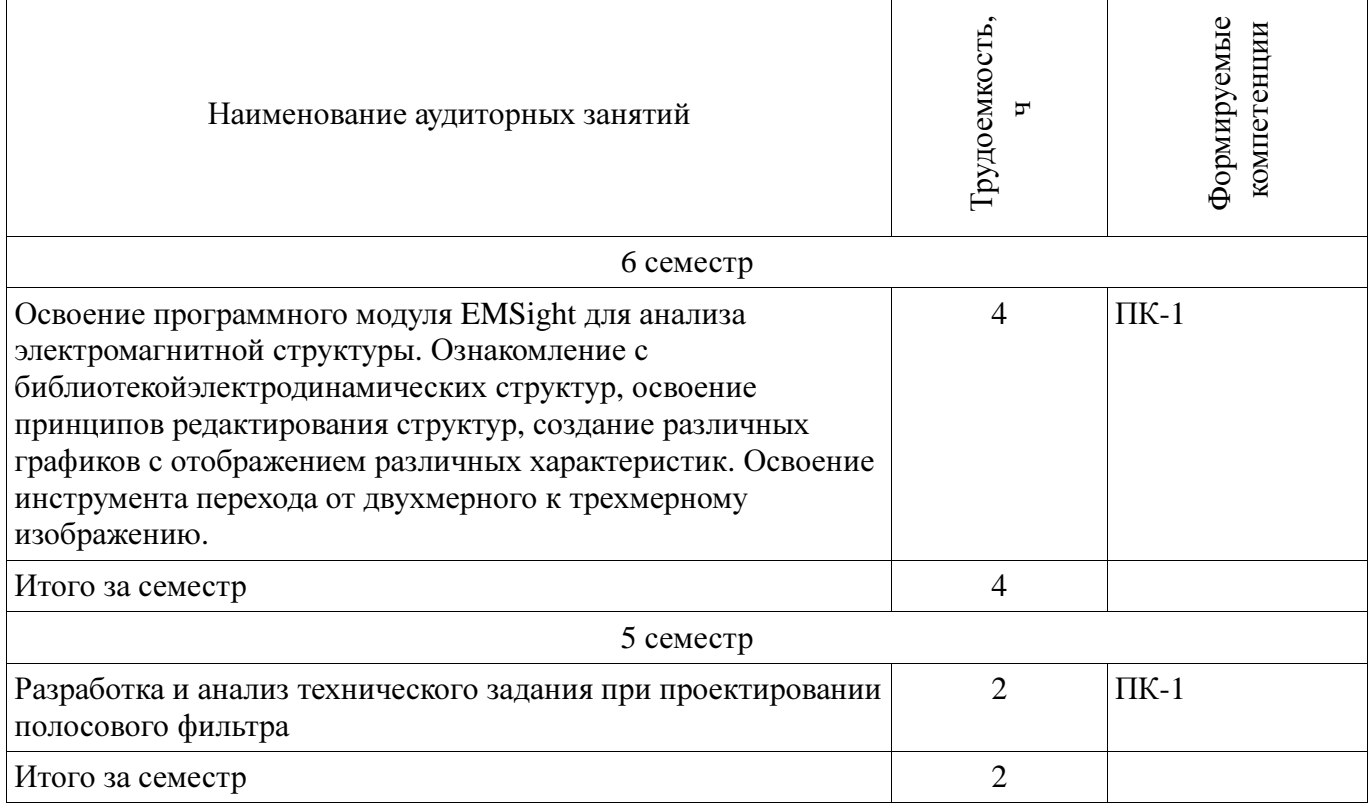

### **10.1** Темы курсовых работ

Примерная тематика курсовых работ (проектов):

− Проектирование фильтра сосредоточенной селекции

### **11.** Рейтинговая система для оценки успеваемости студентов

Не предусмотрено

### **12.** Учебно**-**методическое и информационное обеспечение дисциплины

### **12.1.** Основная литература

1. Основы автоматизированного проектирования радиоэлектронных устройств (часть 1): Учебное пособие / Кологривов В. А. - 2012. 120 с. [Электронный ресурс] - Режим доступа: https://edu.tusur.ru/publications/1390, дата обращения: 18.03.2017.

2. Основы автоматизированного проектирования радиоэлектронных устройств (часть 2): Учебное пособие / Кологривов В. А. - 2012. 132 с. [Электронный ресурс] - Режим доступа: https://edu.tusur.ru/publications/1391, дата обращения: 18.03.2017.

### **12.2.** Дополнительная литература

1. Разевиг В.Д., Потапов Ю.В., Курушин А.А. Проектирование СВЧ-устройств с помощью Microwave Office. Под ред. В.Д. Разевига. – М.: СОЛОН-Пресс, 2003. – 496 с. (наличие в библиотеке ТУСУР - 14 экз.)

### **12.3** Учебно**-**методические пособия

### **12.3.1.** Обязательные учебно**-**методические пособия

1. Основы компьютерного проектирования и моделирования радиоэлектронных средств: Учебно-методическое пособие / Красько А. С. - 2012. 64 с. [Электронный ресурс] - Режим доступа: https://edu.tusur.ru/publications/1030, дата обращения: 18.03.2017.

2. Основы компьютерного проектирования и моделирования радиоэлектронных средств : Учебно-методическое пособие для студентов при выполнении заданий по практике и лабораторным работам / Тисленко В. И. - 2016. 23 с. [Электронный ресурс] - Режим доступа: https://edu.tusur.ru/publications/6547, дата обращения: 18.03.2017.

3. Основы проектирования электронных средств: Методические указания к практическим, лабораторным занятиям и самостоятельной работе / Чернышев А. А. - 2012. 71 с. [Электронный ресурс] - Режим доступа: https://edu.tusur.ru/publications/2814, дата обращения: 18.03.2017.

4. САПР и технология СВЧ устройств: Методические указания для курсовой работы / Коротаев В. М. - 2016. 14 с. [Электронный ресурс] - Режим доступа: https://edu.tusur.ru/publications/6615, дата обращения: 18.03.2017.

### **12.3.2** Учебно**-**методические пособия для лиц с ограниченными возможностями здоровья

Учебно-методические материалы для самостоятельной и аудиторной работы обучающихся из числа инвалидов предоставляются в формах, адаптированных к ограничениям их здоровья и восприятия информации.

## Для лиц с нарушениями зрения**:**

- − в форме электронного документа;
- − в печатной форме увеличенным шрифтом.

### Для лиц с нарушениями слуха**:**

- − в форме электронного документа;
- − в печатной форме.

### Для лиц с нарушениями опорно**-**двигательного аппарата**:**

- − в форме электронного документа;
- − в печатной форме.

### **12.4.** Базы данных**,** информационно**-**справочные**,** поисковые системы и требуемое программное обеспечение

Для выполнения заданий требуется программное обеспечение AWR Designt Environment.

При выполнении заданий возможно использование следующий информационно-справочных систем:

1. http://www.eurointech.ru/education/selftraining/awr\_mwo/ (Уроки для начинающих / Евроинтех - решения для производства электроники)

2. http://www.awrcorp.com/ru (Сайт компании AWR – предприятия по разработке программных продуктов, предназначенных для автоматизации проектирования высокочастотных электронных устройств).

### **13.** Материально**-**техническое обеспечение дисциплины

### **13.1.** Общие требования к материально**-**техническому обеспечению дисциплины

### **13.1.1.** Материально**-**техническое обеспечение для лекционных занятий

Для проведения занятий лекционного типа, групповых и индивидуальных консультаций, текущего контроля и промежуточной аттестации используется учебная аудитория, с количеством посадочных мест не менее 45-50, оборудованная доской, проектором и стандартной учебной мебелью. Имеются наглядные пособия в виде презентаций по лекционным разделам дисциплины.

### **13.1.2.** Материально**-**техническое обеспечение для практических занятий

Для проведения практических (семинарских) занятий используется учебная аудитория, расположенная по адресу 634034, Томская область, г. Томск, Вершинина улица, д. 47, 4 этаж, ауд. 407. Состав оборудования: Учебная мебель; Доска магнитно-маркерная -1шт.; Коммутатор D-Link Switch 24 рогt - 1шт.; Компьютеры класса не ниже ПЭВМ INTEL Сеleron D336 2.8ГГц. -14 шт. Используется лицензионное программное обеспечение, пакеты версией не ниже: Microsoft Windows XP Professional with SP3/Microsoft Windows 7 Professional with SP1; AWR Design Environment 10.0.

### **13.1.3.** Материально**-**техническое обеспечение для лабораторных работ

Для проведения лабораторных занятий используется учебно-исследовательская

вычислительная лаборатория, расположенная по адресу 634034, Томская область, г. Томск, Вершинина улица, д. 47, 4 этаж, ауд. 412. Состав оборудования: Учебная мебель; Экран – 1 шт.; .; Компьютеры класса с доступом в Internet – 18 шт.; Используется лицензионное программное обеспечение, пакеты версией не ниже: Microsoft Windows XP Professional with SP3;; Microsoft Office Visio 2010; AWR Design Environment; Matlab v6.5

#### **13.1.4.** Материально**-**техническое обеспечение для самостоятельной работы

Для самостоятельной работы используется учебная аудитория (компьютерный класс), расположенная по адресу 634034, г. Томск, ул. Вершинина, 47, 1 этаж, ауд. 126. Состав оборудования: учебная мебель; компьютеры класса не ниже ПЭВМ INTEL Сеleron D336 2.8ГГц. - 4 шт.; компьютеры подключены к сети ИНТЕРНЕТ и обеспечивают доступ в электронную информационно-образовательную среду университета.

#### **13.2.** Материально**-**техническое обеспечение дисциплины для лиц с ограниченными возможностями здоровья

Освоение дисциплины лицами с ОВЗ осуществляется с использованием средств обучения общего и специального назначения.

При обучении студентов с нарушениями слуха предусмотрено использование звукоусиливающей аппаратуры, мультимедийных средств и других технических средств приема/передачи учебной информации в доступных формах для студентов с нарушениями слуха, мобильной системы обучения для студентов с инвалидностью, портативной индукционной системы. Учебная аудитория, в которой обучаются студенты с нарушением слуха, оборудована компьютерной техникой, аудиотехникой, видеотехникой, электронной доской, мультимедийной системой.

При обучении студентов с нарушениями зрениями предусмотрено использование в лекционных и учебных аудиториях возможности просмотра удаленных объектов (например, текста на доске или слайда на экране) при помощи видеоувеличителей для удаленного просмотра.

При обучении студентов с нарушениями опорно**-**двигательного аппарата используются альтернативные устройства ввода информации и другие технические средства приема/передачи учебной информации в доступных формах для студентов с нарушениями опорно-двигательного аппарата, мобильной системы обучения для людей с инвалидностью.

#### **14.** Фонд оценочных средств

#### **14.1.** Основные требования к фонду оценочных средств и методические рекомендации

Фонд оценочных средств и типовые контрольные задания, используемые для оценки сформированности и освоения закрепленных за дисциплиной компетенций при проведении текущей, промежуточной аттестации по дисциплине приведен в приложении к рабочей программе.

Объём часов, предусмотренных учебным планом для изучения дисциплины, позволяет осветить только наиболее важные моменты и раскрыть базовые понятия при чтении лекций. Поэтому при реализации программы студенты должны работать самостоятельно как при повторении лекционного материала, так и при подготовке к лабораторным и практическим занятиям. Для обеспечения эффективного усвоения студентами материалов дисциплины необходимо на первом занятии познакомить их с основными положениями и требованиями рабочей программы, с подлежащими изучению темами, списком основной и дополнительной литературы, с положениями балльно-рейтинговой системы оценки успеваемости. На лекциях необходимо обращать внимание на особенности применения рассматриваемого материала в последующих курсах, а также в будущей профессиональной деятельности. Для увеличения заинтересованности и повышения компетенций студентов следует в учебном процессе применять интерактивные методы обучения.

# **14.2** Требования к фонду оценочных средств для лиц с ограниченными возможностями

здоровья

Для студентов с инвалидностью предусмотрены дополнительные оценочные средства, перечень которых указан в таблице.

### Таблица **14 –** Дополнительные средства оценивания для студентов с инвалидностью

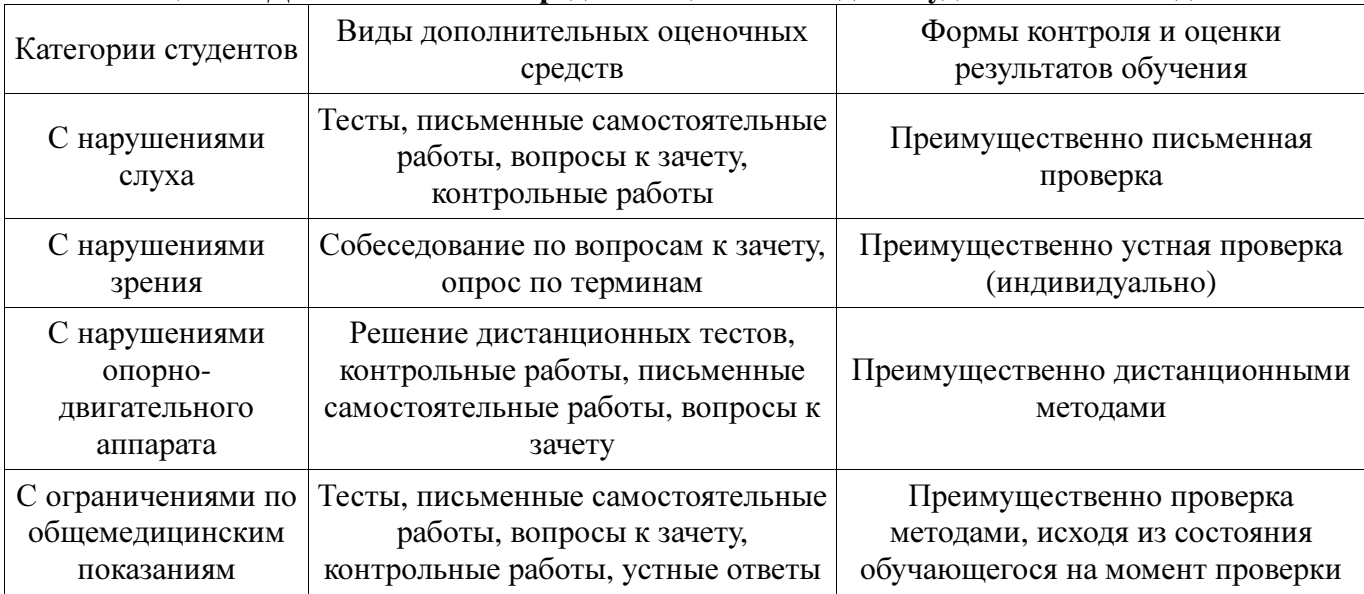

### **14.3** Методические рекомендации по оценочным средствам для лиц с ограниченными возможностями здоровья

Для студентов с ОВЗ предусматривается доступная форма предоставления заданий оценочных средств, а именно:

- − в печатной форме;
- − в печатной форме с увеличенным шрифтом;
- − в форме электронного документа;
- методом чтения ассистентом задания вслух;
- − предоставление задания с использованием сурдоперевода.

Студентам с инвалидностью увеличивается время на подготовку ответов на контрольные вопросы. Для таких студентов предусматривается доступная форма предоставления ответов на задания, а именно:

- письменно на бумаге;
- − набор ответов на компьютере;
- − набор ответов с использованием услуг ассистента;
- − представление ответов устно.

Процедура оценивания результатов обучения инвалидов по дисциплине предусматривает предоставление информации в формах, адаптированных к ограничениям их здоровья и восприятия информации:

### Для лиц с нарушениями зрения**:**

- − в форме электронного документа;
- в печатной форме увеличенным шрифтом.

### Для лиц с нарушениями слуха**:**

- − в форме электронного документа;
- − в печатной форме.

### Для лиц с нарушениями опорно**-**двигательного аппарата**:**

- − в форме электронного документа;
- − в печатной форме.

При необходимости для обучающихся с инвалидностью процедура оценивания результатов обучения может проводиться в несколько этапов.

### МИНИСТЕРСТВО ОБРАЗОВАНИЯ И НАУКИ РФ

#### Федеральное государственное бюджетное образовательное учреждение высшего образования

### «ТОМСКИЙ ГОСУДАРСТВЕННЫЙ УНИВЕРСИТЕТ СИСТЕМ УПРАВЛЕНИЯ И РАДИОЭЛЕКТРОНИКИ» (ТУСУР)

УТВЕРЖДАЮ Проректор по учебной работе \_\_\_\_\_\_\_\_\_\_\_\_\_\_\_ П. Е. Троян  $\ll \qquad \gg \qquad \qquad 20 \qquad \text{r}.$ 

### ФОНД ОЦЕНОЧНЫХ СРЕДСТВ ПО УЧЕБНОЙ ДИСЦИПЛИНЕ

### Основы компьютерного проектирования РЭС

Уровень образования: высшее образование **-** бакалавриат Направление подготовки (специальность): **11.03.01** Радиотехника Направленность (профиль): Радиотехнические средства передачи**,** приема и обработки сигналов Форма обучения: заочная Факультет: ЗиВФ**,** Заочный и вечерний факультет Кафедра: ТОР**,** Кафедра телекоммуникаций и основ радиотехники Курс: **3** Семестр: **5, 6**

Учебный план набора 2015, 2016 года

Разработчики:

− Старший преподаватель каф. РЗИ С. А. Артищев

Дифференцированный зачет: 6 семестр Курсовая работа (проект): 6 семестр

Томск 2017

#### **1.** Введение

Фонд оценочных средств (ФОС) является приложением к рабочей программе дисциплины (практики) и представляет собой совокупность контрольно-измерительных материалов (типовые задачи (задания), контрольные работы, тесты и др.) и методов их использования, предназначенных для измерения уровня достижения студентом установленных результатов обучения.

ФОС по дисциплине (практике) используется при проведении текущего контроля успеваемости и промежуточной аттестации студентов.

Перечень закрепленных за дисциплиной (практикой) компетенций приведен в таблице 1. Таблица 1 – Перечень закрепленных за дисциплиной компетенций

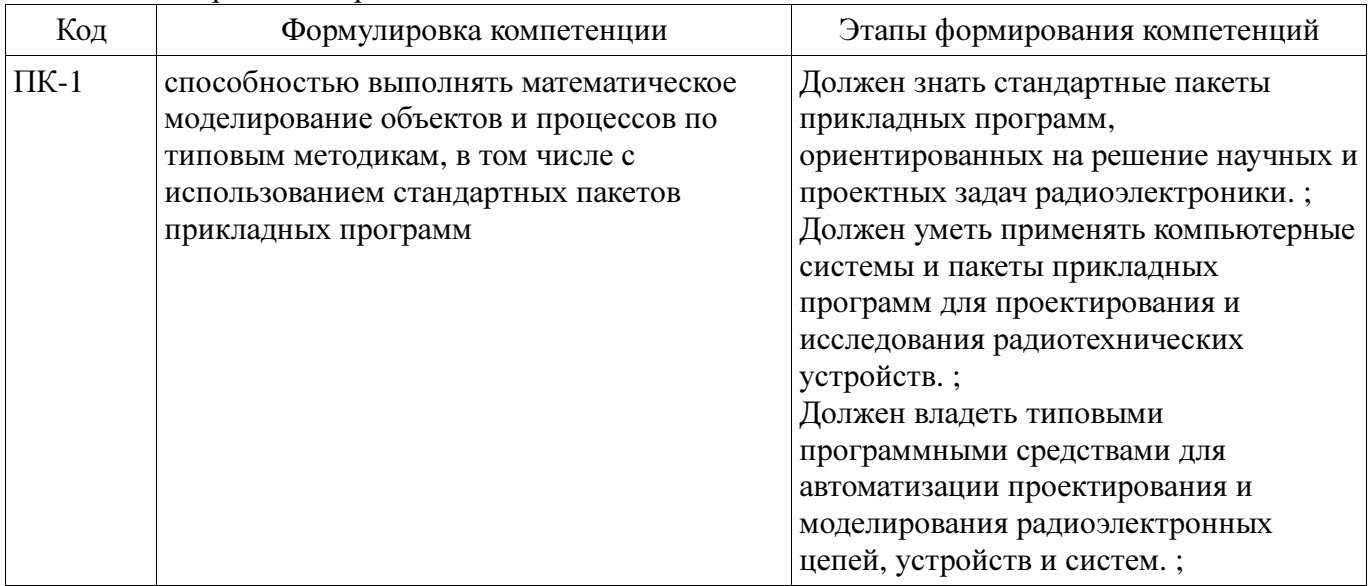

Общие характеристики показателей и критериев оценивания компетенций на всех этапах приведены в таблице 2.

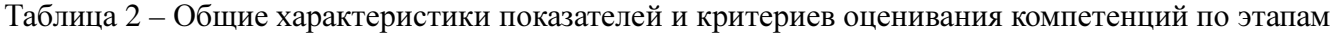

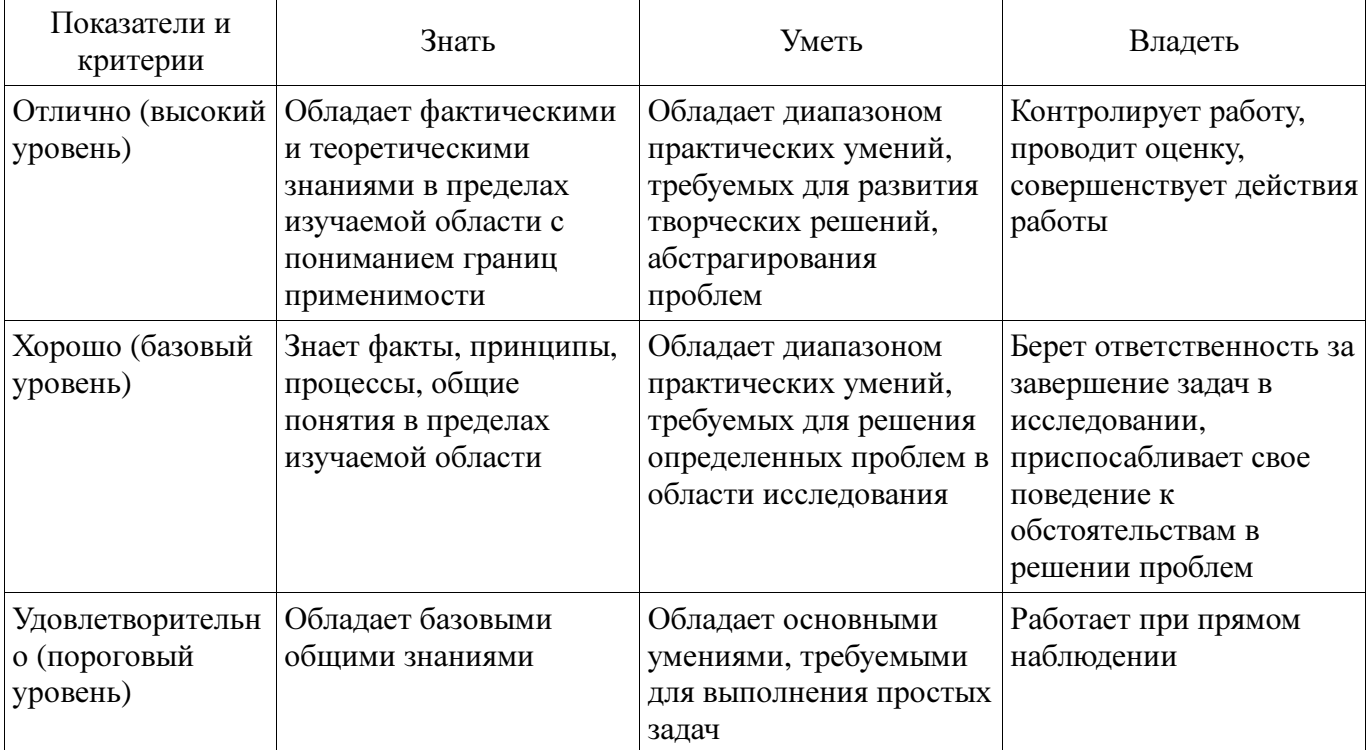

#### **2** Реализация компетенций

#### **2.1** Компетенция ПК**-1**

ПК-1: способностью выполнять математическое моделирование объектов и процессов по типовым методикам, в том числе с использованием стандартных пакетов прикладных программ. Для формирования компетенции необходимо осуществить ряд этапов. Этапы формирования

компетенции, применяемые для этого виды занятий и используемые средства оценивания представлены в таблице 3.

| Состав                                 | Знать                                                                                                    | Уметь                                                                                                    | Владеть                                                                                                    |
|----------------------------------------|----------------------------------------------------------------------------------------------------|----------------------------------------------------------------------------------------------------|----------------------------------------------------------------------------------------------------|
| Содержание<br>этапов                   | физические и<br>математические модели<br>процессов и явлений,<br>лежащих в основе<br>принципов действия<br>радиотехнических<br>устройств и систем                                                                                                    | формулировать и решать<br>задачи, грамотно<br>использовать<br>прикладные программы<br>для анализа и синтеза<br>радиотехнических<br>устройств и систем                                                                                                    | математическим<br>аппаратом для решения<br>задач теоретической и<br>прикладной<br>радиотехники, методами<br>моделирования<br>проектирования<br>объектов радиотехники                                                                                                    |
| Виды занятий                           | • Практические<br>занятия;<br>• Лекции;<br>Самостоятельная<br>работа;<br>• Контроль<br>самостоятельной<br>работы (курсовой<br>проект / курсовая<br>работа);<br>• Лабораторные<br>работы;                                                                                                    | • Практические<br>занятия;<br>• Лекции;<br>Самостоятельная<br>работа;<br>• Контроль<br>самостоятельной<br>работы (курсовой<br>проект / курсовая<br>работа);<br>• Лабораторные<br>работы;                                                                                                    | • Самостоятельная<br>работа;<br>• Контроль<br>самостоятельной<br>работы (курсовой<br>проект / курсовая<br>работа);<br>• Лабораторные<br>работы;                                                                                                    |
| Используемые<br>средства<br>оценивания | • Контрольная работа;<br>Отчет по<br>лабораторной работе;<br>Домашнее задание;<br>Опрос на занятиях;<br>Зачет;<br>Расчетная работа;<br>Конспект<br>самоподготовки;<br>• Отчет по курсовой<br>работе;<br>$\bullet$ Отчет по<br>практическому<br>занятию;<br>• Собеседование;<br>• Дифференцированны<br>й зачет;<br>• Курсовая работа<br>(проект); | • Контрольная работа;<br>Отчет по<br>лабораторной работе;<br>Домашнее задание;<br>Опрос на занятиях;<br>• Защита курсовых<br>проектов (работ);<br>$•$ Зачет;<br>• Расчетная работа;<br>• Конспект<br>самоподготовки;<br>• Отчет по курсовой<br>работе;<br>$\bullet$ Отчет по<br>практическому<br>занятию;<br>• Собеседование;<br>• Дифференцированны<br>й зачет;<br>• Курсовая работа<br>(проект); | • Отчет по<br>лабораторной работе;<br>• Домашнее задание;<br>• Защита курсовых<br>проектов (работ);<br>$•$ Зачет;<br>• Расчетная работа;<br>• Отчет по курсовой<br>работе;<br>$\bullet$ Отчет по<br>практическому<br>занятию;<br>• Дифференцированны<br>й зачет;<br>• Курсовая работа<br>(проект); |

Таблица 3 – Этапы формирования компетенции и используемые средства оценивания

Формулировка показателей и критериев оценивания данной компетенции приведена в таблице 4.

Таблица 4 – Показатели и критерии оценивания компетенции на этапах

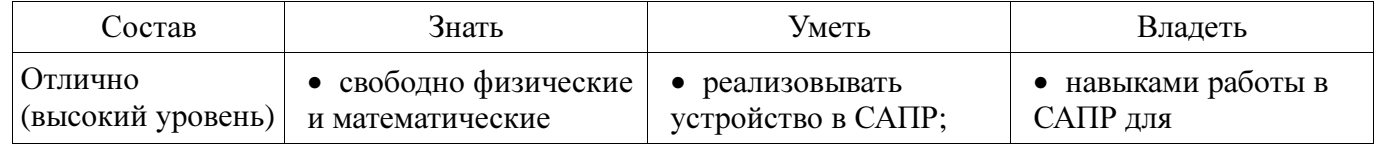

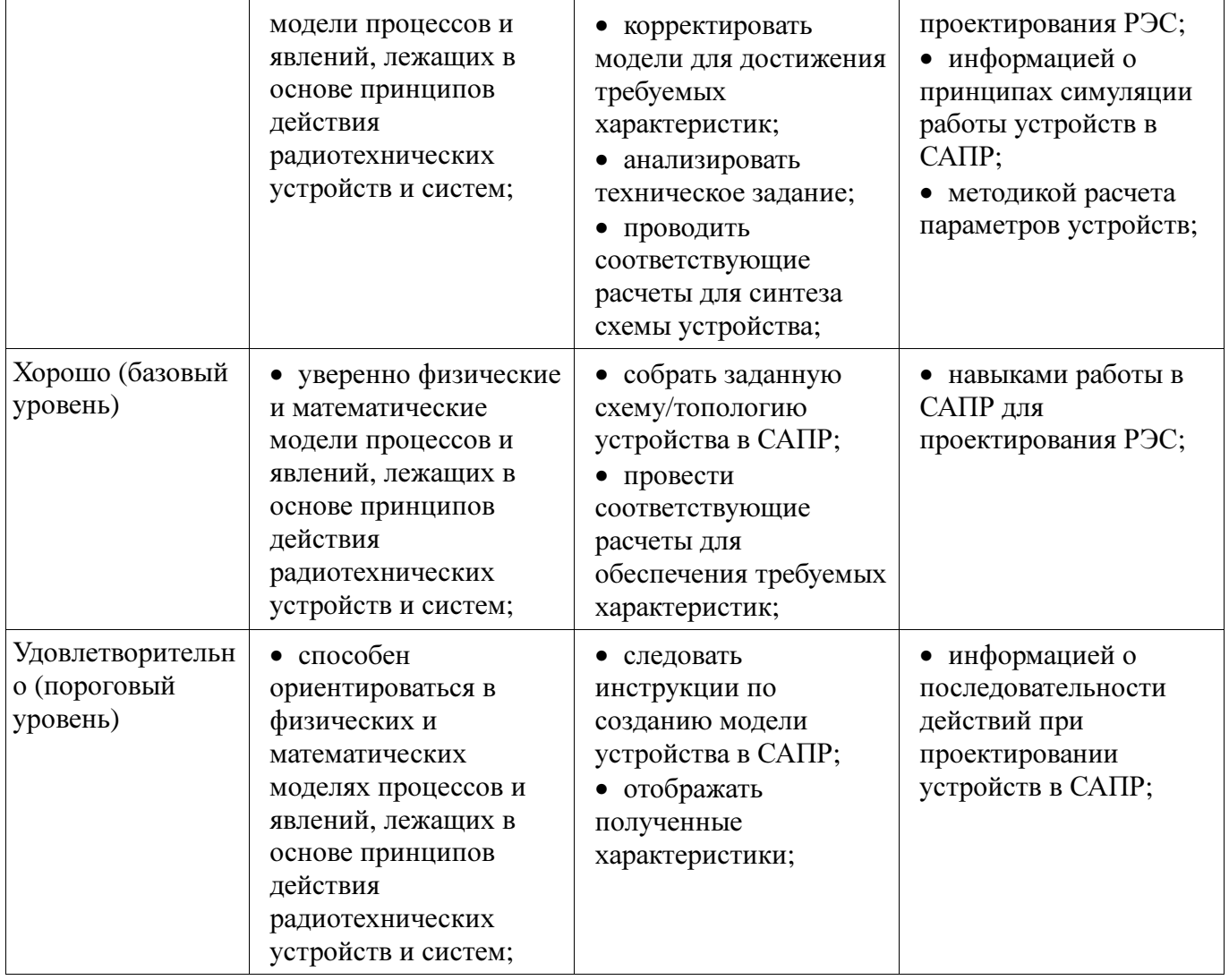

# **3** Типовые контрольные задания

Для реализации вышеперечисленных задач обучения используются типовые контрольные задания или иные материалы, необходимые для оценки знаний, умений, навыков и (или) опыта деятельности, характеризующих этапы формирования компетенций в процессе освоения образовательной программы, в следующем составе.

### **3.1** Вопросы на самоподготовку

Симуляция линейных цепей с использованием простых аналитических моделей. Симуляция нелинейных цепей методом гармонического баланса. Структурный синтез схем в САПР AWRDE Программирование гибких средств измерения с применением LabVIEW.

### **3.2** Зачёт

Условием получения зачета является семестровый рейтинг студента не менее 60 баллов.

### **3.3** Темы домашних заданий

Аналитические модели. Задание – рассчитать в системе MathCAD импульсные переходные и частотные характеристики простейшей цепи

### **3.4** Вопросы на собеседование

Особенности симуляции РЭС на уровне структурных схем. Полные модели четырехполюсных элементов. Возможности по анализу распределенных структур в AWR DE. Классификация симуляторов. Симуляция переходных процессов в нелинейных цепях. Нелинейные симуляторы и их применение. Метод многосигнального гармонического баланса.

### **3.5** Темы опросов на занятиях

Классификация моделей Линейные и нелинейные модели Свойства моделей Квазистатические (QS) и неквазистатические (NQS) нелинейные модели

# **3.6** Темы контрольных работ

1. Разновидности синтеза цепей.

2. Что необходимо задать, чтобы определить задачу автоматизированного параметрического синтеза?

- 3. Как можно сформировать цели оптимизации?
- 4. Особенности задания варьируемых параметров.
- 5. Что такое граничные условия оптимизации и каковы особенности их выбора?
- 6. Основные оптимизационные алгоритмы и их особенности.

7. Автоматизированный структурный синтез каких цепей на настоящий момент реализован в AWRDE?

8. Основные разновидности фильтров, доступные для автоматизированного структурного синтеза в AWRDE.

- 9. Алгоритм автоматизированного структурного синтеза фильтров.
- 10. Преобразование частоты при синтезе фильтров: что выполняется на этом этапе?
- 11. На какой элементной базе может быть синтезирован фильтр в AWRDE?
- 12. Особенности синтеза фильтров на распределенных элементах.
- 13. Основные исходные параметры для расчета фильтра.
- 14. Общие подходы к синтезу согласующих цепей.
- 15. Что нужно задать, чтобы определить задачу автоматизированного синтеза согласующей цепи?
- 16. Классификация симуляторов.
- 17. Нелинейные симуляторы и их применение.
- 18. Симуляция линейных цепей по постоянному току.
- 19. Симуляция линейных цепей с учетом реактивности.
- 20. Классификация нелинейных симуляторов.
- 21. Симуляция нелинейных цепей по постоянному току.
- 22. Симуляция переходных процессов в нелинейных цепях.
- 23. Сходимость алгоритмов нелинейной симуляции.
- 24. Метод гармонического баланса.
- 25. Метод многосигнального гармонического баланса.
- 26. Разновидности синтеза цепей.

27. Что необходимо задать, чтобы определить задачу автоматизированного параметрического синтеза?

- 28. Как можно сформировать цели оптимизации?
- 29. Особенности задания варьируемых параметров.
- 30. Что такое граничные условия оптимизации и каковы особенности их выбора?
- 31. Основные оптимизационные алгоритмы и их особенности.

32. Автоматизированный структурный синтез каких цепей на настоящий момент реализован в AWRDE?

33. Основные разновидности фильтров, доступные для автоматизированного структурного синтеза в AWRDE.

- 34. Алгоритм автоматизированного структурного синтеза фильтров.
- 35. Преобразование частоты при синтезе фильтров: что выполняется на этом этапе?
- 36. На какой элементной базе может быть синтезирован фильтр в AWRDE?
- 37. Особенности синтеза фильтров на распределенных элементах.
- 38. Основные исходные параметры для расчета фильтра.
- 39. Общие подходы к синтезу согласующих цепей.
- 40. Что нужно задать, чтобы определить задачу автоматизированного синтеза согласующей цепи?

# **3.7** Вопросы для подготовки к практическим занятиям**,** семинарам

Особенности симуляции РЭС на уровне структурных схем. Полные модели четырехполюсных элементов. Возможности по анализу распределенных структур в AWR DE. Классификация симуляторов. Симуляция переходных процессов в нелинейных цепях. Нелинейные симуляторы и их применение. Метод многосигнального гармонического баланса.

### **3.8** Вопросы дифференцированного зачета

Вопрос для зачет формируются путем комбинирования вопрос из контрольной работы

### **3.9** Темы расчетных работ

Собрать простую схему в AWRDE. Рассчитать в системе MathCAD импульсные переходные и частотные характеристики простейшей цепи. Исследовать зависимость качества моделирования от параметров симулятора. Параметрически синтезировать схему по заданному критерию.

#### **3.10** Темы лабораторных работ

Освоение проектирования и моделирования микрополосковых и коаксиальных линий передачи в среде AWR Design Environment при помощи программы TXLINE.

#### **3.11** Темы курсовых проектов **(**работ**)**

Освоить программный модуль EMSight - анализ электромагнитной структуры. Научиться задавать корпус, его размеры, единицы измерения. Научиться строить электромагнитную структуру схемы, ознакомится с библиотекой электродинамических структур, освоить принципы редактирования структур, создавать различные графики с отображением различных характеристик. Освоить инструмент перехода от двухмерного к трехмерному изображению.

#### **4** Методические материалы

Для обеспечения процесса обучения и решения задач обучения используются следующие материалы: методические материалы, определяющие процедуры оценивания знаний, умений, навыков и (или) опыта деятельности, характеризующих этапы формирования компетенций, согласно п. 12 рабочей программы.

#### **4.1.** Основная литература

1. Основы автоматизированного проектирования радиоэлектронных устройств (часть 1): Учебное пособие / Кологривов В. А. - 2012. 120 с. [Электронный ресурс] - Режим доступа: https://edu.tusur.ru/publications/1390, свободный.

2. Основы автоматизированного проектирования радиоэлектронных устройств (часть 2): Учебное пособие / Кологривов В. А. - 2012. 132 с. [Электронный ресурс] - Режим доступа: https://edu.tusur.ru/publications/1391, свободный.

### **4.2.** Дополнительная литература

1. Разевиг В.Д., Потапов Ю.В., Курушин А.А. Проектирование СВЧ-устройств с помощью Microwave Office. Под ред. В.Д. Разевига. – М.: СОЛОН-Пресс, 2003. – 496 с. (наличие в библиотеке ТУСУР - 14 экз.)

#### **4.3.** Обязательные учебно**-**методические пособия

1. Основы компьютерного проектирования и моделирования радиоэлектронных средств: Учебно-методическое пособие / Красько А. С. - 2012. 64 с. [Электронный ресурс] - Режим доступа: https://edu.tusur.ru/publications/1030, свободный.

2. Основы компьютерного проектирования и моделирования радиоэлектронных средств : Учебно-методическое пособие для студентов при выполнении заданий по практике и лабораторным работам / Тисленко В. И. - 2016. 23 с. [Электронный ресурс] - Режим доступа: https://edu.tusur.ru/publications/6547, свободный.

3. Основы проектирования электронных средств: Методические указания к практическим, лабораторным занятиям и самостоятельной работе / Чернышев А. А. - 2012. 71 с. [Электронный ресурс] - Режим доступа: https://edu.tusur.ru/publications/2814, свободный.

4. САПР и технология СВЧ устройств: Методические указания для курсовой работы / Коротаев В. М. - 2016. 14 с. [Электронный ресурс] - Режим доступа: https://edu.tusur.ru/publications/6615, свободный.

### **4.4.** Базы данных**,** информационно справочные и поисковые системы

Для выполнения заданий требуется программное обеспечение AWR Designt Environment. При выполнении заданий возможно использование следующий информационно-справочных систем:

1. http://www.eurointech.ru/education/selftraining/awr\_mwo/ (Уроки для начинающих / Евроинтех - решения для производства электроники)

2. http://www.awrcorp.com/ru (Сайт компании AWR – предприятия по разработке программных продуктов, предназначенных для автоматизации проектирования высокочастотных электронных устройств).